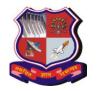

Syllabus for Bachelor of Vocation (B.Voc), 6<sup>th</sup> Semester Branch: Sowtware Development Subject Name: On-Job Training (Elective): Hardware Engineer Subject Code: 1160208 With effective from academic year 2018-19

**Type of course:** On-Job Training (Elective) **Prerequisite:** Infrastructure Engineer

**Rationale:**- On-job training, also known as OJT, is a hands-on method of teaching the skills, knowledge, and competencies needed for students to perform a specific task within the

workplace. Students learn in an environment where they will need to practice the knowledge

and skills obtained during their training.

#### **Teaching and Examination Scheme:**

| Teaching Scheme |   |    | Credit | Examination Marks |       |                 |       |       |
|-----------------|---|----|--------|-------------------|-------|-----------------|-------|-------|
|                 |   |    |        | Theory Marks      |       | Practical Marks |       | Total |
| L               | T | P  | С      | ESE (E)           | PA(M) | ESE<br>(V)      | PA(I) | Marks |
| 0               | 0 | 15 | 15     | 0                 | 0     | 100             | 100   | 200   |

L- Lectures; T- Tutorial/Teacher Guided Student Activity; P- Practical; C- Credit; ESE- End Semester Examination; PA- Progressive Assessment

#### **OJT Hands on Exercise/Training:**

| OJI        | OJT Hands on Exercise/Training:                                                           |      |  |  |  |
|------------|-------------------------------------------------------------------------------------------|------|--|--|--|
| Sr.<br>No. | Training / Hands on Exercise                                                              | Hrs. |  |  |  |
| 1          | Design electronic circuits                                                                | 35   |  |  |  |
|            | PC1. establish your role and responsibilities in designing electronic circuits            |      |  |  |  |
|            | PC2. establish design requirements and constraints                                        |      |  |  |  |
|            | PC3. identify any issues with design requirements or constraints and clarify these with   |      |  |  |  |
|            | appropriate people                                                                        |      |  |  |  |
|            | PC4. access reusable components, relevant best practices and design standards from your   |      |  |  |  |
|            | organization's knowledge base                                                             |      |  |  |  |
|            | PC5. use standard tools to simulate, analyze and synthesize design options for electronic |      |  |  |  |
|            | circuits                                                                                  |      |  |  |  |
|            | PC6. select design options that comply with design requirements and constraints           |      |  |  |  |
|            | PC7. review design options with appropriate people and =incorporate their inputs          |      |  |  |  |
|            | PC8. document designs using standard templates and tools                                  |      |  |  |  |
|            | PC9. update your organization's knowledge base with new designs                           |      |  |  |  |
|            | PC10. obtain advice and guidance on designing electronic circuits from appropriate        |      |  |  |  |
|            | people, where required                                                                    |      |  |  |  |
|            | PC11. comply with your organization's policies, procedures and guidelines when            |      |  |  |  |
|            | designing electronic circuits                                                             |      |  |  |  |
|            | PC12. understand the firmware, load and use it                                            |      |  |  |  |
| 2          | Design electronic logic                                                                   | 30   |  |  |  |
|            | PC1. Establish your role and responsibilities in designing electronic logic               |      |  |  |  |
|            | PC2. Establish design requirements and constraints                                        |      |  |  |  |
|            | PC3. Identify any issues with design requirements or constraints and clarify these with   |      |  |  |  |
|            | appropriate people                                                                        |      |  |  |  |
|            | PC4. Access reusable components, relevant best practices and design standards from        |      |  |  |  |
|            | your organization's knowledge base                                                        |      |  |  |  |
|            | PC5. Use standard tools to simulate, analyze and synthesize design options for electronic |      |  |  |  |
|            | logic                                                                                     |      |  |  |  |
|            | PC6. Select design options that comply with design requirements and constraints           |      |  |  |  |
|            | PC7. Review design options with appropriate people and incorporate their inputs           |      |  |  |  |

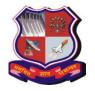

Syllabus for Bachelor of Vocation (B.Voc), 6<sup>th</sup> Semester Branch: Sowtware Development Subject Name: On-Job Training (Elective): Hardware Engineer Subject Code: 1160208 With effective from academic year 2018-19

|   | DC0 D                                                                                       |    |
|---|---------------------------------------------------------------------------------------------|----|
|   | PC8. Document designs using standard templates and tools                                    |    |
|   | PC9. Update your organization's knowledge base with new designs                             |    |
|   | PC10. Obtain advice and guidance on designing electronic logic from appropriate             |    |
|   | people, where required                                                                      |    |
|   | PC11. comply with your organization's policies, procedures and guidelines when              |    |
|   | designing electronic logic                                                                  |    |
| 3 | Design firmware                                                                             | 30 |
|   | PC1. Establish your role and responsibilities in designing firmware                         |    |
|   | PC2. Establish firmware requirements and constraints                                        |    |
|   | PC3. Identify any issues with firmware requirements or constraints and clarify these with   |    |
|   | appropriate people                                                                          |    |
|   |                                                                                             |    |
|   | PC4. Access reusable components, relevant best practices and design standards from          |    |
|   | your organization's knowledge base                                                          |    |
|   | PC5. Create design options that comply with firmware requirements and constraints           |    |
|   | PC6. Review design options with appropriate people and incorporate their inputs             |    |
|   | PC7. Document designs using standard templates and tools                                    |    |
|   | PC8. Update your organization's knowledge base with new designs                             |    |
|   | PC9. Obtain advice and guidance on designing firmware from appropriate people, where        |    |
|   | required                                                                                    |    |
|   | PC10. comply with your organization's policies, procedures and guidelines when              |    |
|   | designing firmware                                                                          |    |
| 4 | Design printed circuit boards (PCBs)                                                        | 30 |
| - | PC1. Establish your role and responsibilities in designing PCBs                             | 30 |
|   |                                                                                             |    |
|   | PC2. Establish design requirements and constraints                                          |    |
|   | PC3. Identify any issues with design requirements or constraints and clarify these with     |    |
|   | appropriate people                                                                          |    |
|   | PC4. Access reusable components, relevant best practices and design standards from          |    |
|   | your organization's knowledge base                                                          |    |
|   | PC5. Use standard tools to simulate, analyze and synthesize design options for PCBs         |    |
|   | PC6. Select design options that comply with design requirements and constraints             |    |
|   | PC7. Review design options with appropriate people and incorporate their inputs             |    |
|   | PC8. Document designs using standard templates and tools                                    |    |
|   | PC9. Update your organization's knowledge base with new designs                             |    |
|   | PC10. Obtain advice and guidance on designing PCBs from appropriate people, where           |    |
|   | required                                                                                    |    |
|   | PC11. comply with your organization's policies, procedures and guidelines when              |    |
|   | designing PCBs                                                                              |    |
| 5 | Validate electronic designs                                                                 | 30 |
|   | PC1. Establish clearly your role and responsibilities within Design Validation Testing      | 50 |
|   | (DVT) plans                                                                                 |    |
|   | `                                                                                           |    |
|   | PC2. Identify any issues in DVT plans and clarify these with appropriate people             |    |
|   | PC3. Carry out tests as per DVT plans using standard validation tools and probes            |    |
|   | PC4. Record testing processes and results accurately using standard tools and templates     |    |
|   | PC5. Analyze test results, where you are competent and required to do so                    |    |
|   | PC6. Present test results clearly to appropriate people, using standard tools and templates |    |
|   | PC7. Obtain feedback from appropriate people to finalize designs                            |    |
|   | PC8. Communicate test results and required changes clearly to the design team               |    |

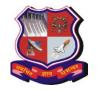

Syllabus for Bachelor of Vocation (B.Voc), 6<sup>th</sup> Semester Branch: Sowtware Development Subject Name: On-Job Training (Elective): Hardware Engineer Subject Code: 1160208 With effective from academic year 2018-19

| Subject Coue. 1100200                                                                |           |
|--------------------------------------------------------------------------------------|-----------|
| PC9. Obtain advice and guidance on validating electronic designs from app            | ropriate  |
| people, where required PC10. comply with your organization's policies, sta           | andards,  |
| procedures and guidelines when validating electronic designs                         |           |
| Create documents for knowledge sharing                                               | 20        |
| PC1. Establish with appropriate people the purpose, scope, formats and target a      | udience   |
| for the documents                                                                    |           |
| PC2. Access existing documents, language standards, templates and documentation      | on tools  |
| from your organization's knowledge base                                              | on tools  |
| PC3. Liaise with appropriate people to obtain and verify the information required    | l for the |
| documents                                                                            | i ioi uie |
|                                                                                      |           |
| PC4. Confirm the content and structure of the documents with appropriate people      | ;         |
| PC5. Create documents using standard templates and agreed language standards         |           |
| PC6. Review documents with appropriate people and incorporate their inputs           |           |
| PC7. Submit documents for approval by appropriate people                             |           |
| PC8. Publish documents in agreed formats                                             |           |
| PC9. Update your organization's knowledge base with the documents                    |           |
| PC10. comply with your organization's policies, procedures and guideline             | s when    |
| creating documents for knowledge sharing                                             |           |
| Manage your work to meet requirements                                                | 5         |
| PC1. establish and agree your work requirements with appropriate people              |           |
| PC2. keep your immediate work area clean and tidy                                    |           |
| PC3. utilize your time effectively                                                   |           |
| PC4. use resources correctly and efficiently                                         |           |
|                                                                                      |           |
| PC5. treat confidential information correctly                                        |           |
| PC6. work in line with your organization's policies and procedures                   |           |
| PC7. work within the limits of your job role                                         |           |
| PC8. obtain guidance from appropriate people, where necessary                        |           |
| PC9. ensure your work meets the agreed requirements                                  |           |
| Work effectively with colleagues                                                     | 5         |
| PC1. Communicate with colleagues clearly, concisely and accurately                   |           |
| PC2. Work with colleagues to integrate your work effectively with them               |           |
| PC3. Pass on essential information to colleagues in line with organizational require | rements   |
| PC4. work in ways that show respect for colleagues                                   |           |
| PC5. carry out commitments you have made to colleagues                               |           |
| PC6. let colleagues know in good time if you cannot carry out your comm              | itments,  |
| explaining the reasons                                                               | ĺ         |
| PC7. identify any problems you have working with colleagues and take the initi       | ative to  |
| solve these problems                                                                 |           |
| PC8. follow the organization's policies and procedures for working with colleagu     | AC        |
| PC9. provide complete, accurate and up-to-date data/information to the app           |           |
|                                                                                      | торпасе   |
| people in the required formats on time                                               |           |
| Maintain a healthy, safe and secure working environment                              |           |
| PC1. comply with your organization's current health, safety and security police      | cies and  |
| procedures                                                                           |           |
| PC2. report any identified breaches in health, safety, and security polici           | ies and   |
| procedures to the designated person                                                  |           |
| PC3. identify and correct any hazards that you can deal with safely, competer        | ntly and  |

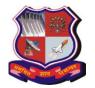

Syllabus for Bachelor of Vocation (B.Voc), 6<sup>th</sup> Semester Branch: Sowtware Development Subject Name: On-Job Training (Elective): Hardware Engineer Subject Code: 1160208 With effective from academic year 2018-19

| 10 | within the limits of your authority PC4. report any hazards that you are not competent to deal with to the relevant person in line with organizational procedures and warn other people who may be affected PC5. Follow your organization's emergency procedures promptly, calmly, and efficiently PC6. identify and recommend opportunities for improving health, safety, and security to the designated person PC7. complete any health and safety records legibly and accurately                                                                                                    |     |
|----|----------------------------------------------------------------------------------------------------|-----|
| 10 | Provide data/information in standard formats  PC1. Establish and agree with appropriate people the data/information you need to provide, the formats in which you need to provide it, and when you need to provide it PC2. obtain the data/information from reliable sources  PC3. check that the data/information is accurate, complete and up-to-date  PC4. obtain advice or guidance from appropriate people where there are problems with the data/information  PC5. carry out rule-based analysis of the data/information, if required  PC6. insert the data/information into the agreed formats  PC7. check the accuracy of your work, involving colleagues where required  PC8. report any unresolved anomalies in the data/information to appropriate people  PC9. provide complete, accurate and up-to-date data/information to the appropriate people in the required formats on time | 5   |
| 11 | Develop your knowledge, skills and competence PC1. obtain advice and guidance from appropriate people to develop your knowledge, skills and competence PC2. identify accurately the knowledge and skills you need for your job role PC3. identify accurately your current level of knowledge, skills and competence and any learning and development needs PC4. agree with appropriate people a plan of learning and development activities to address your learning needs PC5. undertake learning and development activities in line with your plan PC6. apply your new knowledge and skills in the workplace, under supervision PC7. obtain feedback from appropriate people on your knowledge and skills and how effectively you apply them PC8. review your knowledge, skills and competence regularly and take appropriate action                                                          | 5   |
|    | Total                                                                                                    | 200 |

# **Reference:**

1. <a href="https://pursuiteproduction.s3.amazonaws.com/media/qp\_attachments/QP\_ERD\_Hardware\_Engineer\_1.0\_2018\_Q4701.pdf">https://pursuiteproduction.s3.amazonaws.com/media/qp\_attachments/QP\_ERD\_Hardware\_Engineer\_1.0\_2018\_Q4701.pdf</a>